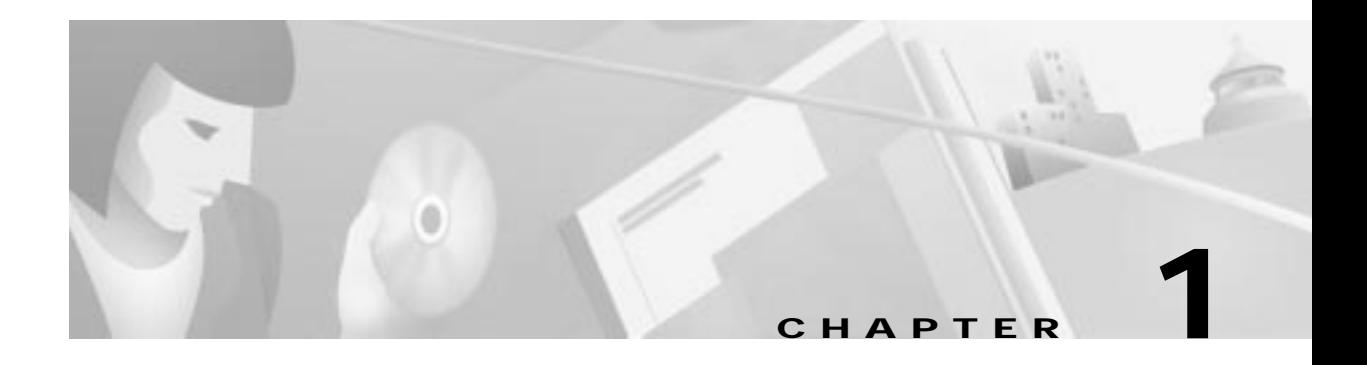

## **ASIST Installation**

The ASIST products were developed on a Sun Microsystems SPARCstation running SunOS 4.1. The ASIST product is independent of any particular operating system. The media contents and installation/compilation procedures for ASIST are described in this chapter.

## **ASIST Media**

All ASIST files reside on a single 3.5-inch diskette (1.44-MB double sided, high-density), shown in the form of a tar file. When expanded, the files listed in Table 1-1are included:

| File Name            | <b>File Name</b> | <b>File Name</b> |
|----------------------|------------------|------------------|
| ./asist/api/Makefile | api_isdn.c       | api_sub_switch.c |
| api_ctrl.c           | api_isdn.h       | api_sub_switch.h |
| api_ctrl.h           | api_mf.c         | api_tone.h       |
| api_dcc.c            | api_mf.h         | asist.h          |
| api_dcc.h            | api_msg.h        | asist test.c     |
| api_digit.c          | api_net.c        | asist_test.h     |
| api_dtmf.c           | api_net.h        | command.c        |
| api_dtmf.h           | api_nsbmsg.h     | dvc_prompts.h    |
| api_dvc.c            | api_path.c       | isdn_ie.c        |
| api_dvc.h            | api_path.h       | isdn_ie.h        |
| api_dvcmsg.h         | api_src.c        | nsb_errmsg.h     |
| api_ex1.c            | api_src.h        | report.c         |
| api_ex2.c            | api_stat.c       | sds_cardtype.h   |
| api_hook.c           | api_stat.h       | types.h          |
| api_hook.h           |                  |                  |

**Table 1-1 ASIST Files**

ш

## **Installing and Compiling**

To copy the ASIST files from the supplied media, enter the appropriate Unix **tar** command as follows:

tar xvf /dev/rfd0 ./asist/api (SunOS)

tar xvf /dev/f0t ./asist/api (System V)

To guide you when compiling the source code, this ASIST product includes a makefile for all the source modules. To compile the ASIST product, use the **make file**.

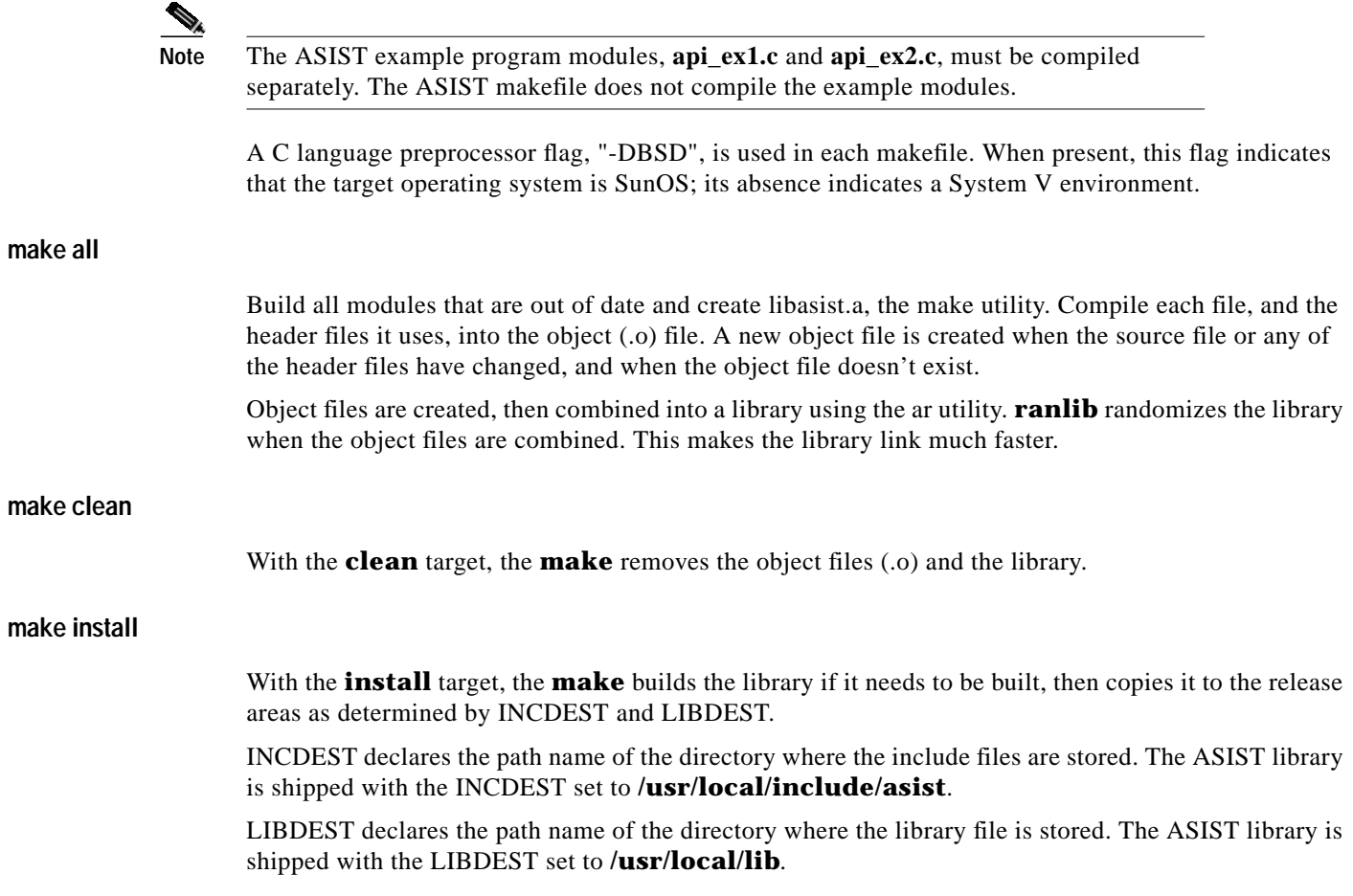